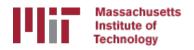

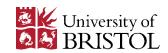

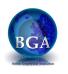

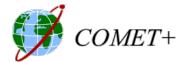

# Utility programs and scripts

M. A. Floyd

Massachusetts Institute of Technology, Cambridge, MA, USA

School of Earth Sciences, University of Bristol
United Kingdom
2–5 May 2017

Material from T. A. Herring, R. W. King, M. A. Floyd (MIT) and S. C. McClusky (now ANU)

http://web.mit.edu/mfloyd/www/courses/gg/201705\_Bristol/

### Outline

- Organizing/pre-processing
- Part of sh\_gamit
- Evaluating results
- Visualization

### Guide to scripts

- There are many scripts in the ~/gg/com directory and you should with time look at all these scripts because they often contain useful guides as to how to do certain tasks.
  - Look at the programs used in the scripts because these show you the sequences and inputs needed for different tasks
  - Scripting methods are useful when you want to automate tasks or allow easy re-generation of results.
  - Look for templates that show how different tasks can be accomplished.
- ~/gg/kf/utils and ~/gg/gamit/utils contain programs invoked by the scripts in /com or run directly from a command-line.
- Both the shell-scripts and the utility programs are selfdocumenting, invoked by typing the name without any arguments.

# GAMIT/GLOBK utilities

#### Organizating/Pre-processing

sh\_get\_times: List start/stop times for all RINEX files

sh\_upd\_stnfo: Add entries to station.info from RINEX headers

doy: Convert to/from DOY, YYMMDD, JD, MJD, GPSW

convertc: Transform coodinates (cartesian/geodetic/spherical)

glist: List sites for h-files in gdl; check coordinates, models

cortran/convertc: Translate coordinate types and file formats

corcom: Rotate an apr file to a different plate frame

unify\_apr: Set equal velocities/coordinates for glorg equates

glist2cmd: Create a use\_site list from a glist file

vel2stab: Create a stab\_site list from a velocity org file

sh\_dos2unix: Remove the extra CR from each line of a file

#### GAMIT/GLOBK Utilities (cont)

#### Scripts used by sh\_gamit but useful stand-alone

```
sh_get_rinex: ftp a RINEX o file from remote archives (ftp_info)
sh_crx2rnx: convert to/from RINEX/Hatanaka
sh_get_nav: ftp a RINEX n file from remote archives
sh_get_met: ftp a RINEX m file from remote archives
sh_get_hfiles: ftp h-files from MIT/SOPAC
sh_update_eop: ftp an EOP file from IERS, create pmu, ut1., wob.
```

sh get orbits: ftp a g-file or sp3 file from remote archives, call -->

sh sp3fit: create a g- or t-file from an sp3 file (1-3 days)

#### GAMIT/GLOBK Utilities (cont)

#### **Evaluating results**

```
sh oneway: Plot phase residuals (sky map; vs elevation) [GMT]
sh plotelmean: Elevation angles average residuals plots [GMT]
cview: Display and manipulate phase residuals [X-windows]
sh plot pos: Plot coordinate times series [GMT]
sh tshist: Plot histogram of time-series statistics [GMT]
tsview: Display and manipulate coordinate time series [MATLAB]
sh plotvel: Plot velocity maps [GMT]
sh map elements, sh map calif, sh map balkans, etc.
velview: Display and manipulate velocity maps [MATLAB]
sh velhist: Plot histogram of velocity statistics
sh org2vel: Extract plate-referenced velocities from glorg print file
tscon: Rotate ".pos"-files into new reference frame rather than rerun glred/glorg
velrot: Combine velocity fields from different analyses
```

### tscon to redefine reference frame

- apr-file for your chosen reference frame may be specified in glorg command file
- But if we want to put time series in different reference frames without rerunning glred, we can use tscon
- tscon works in much the same way as glorg and has a command file that uses a few globk/glorg options
  - tscon will not be able to use the full covariance matrix (with inter-site spatial correlations) that is available to glorg
  - Remember to read in as many pos-files as possible so that as many stabilization sites as possible are available! You cannot rotate only one time series because the (network) stabilization is done in the same way as glorg

# sh\_plot\_track

- Reads track "NEU", "DHU" or "XYZ" output file
- May add subplot to view evolution of atmospheric delay

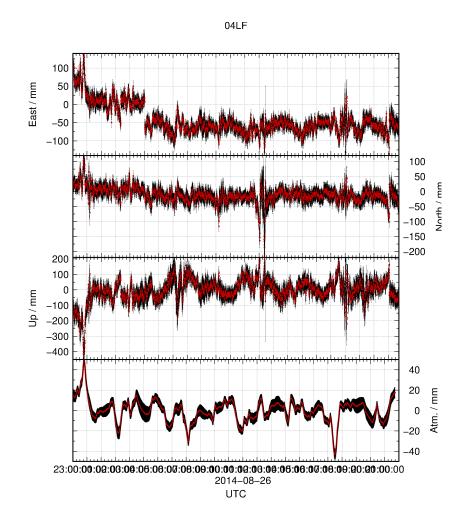

### sh kml

- Script for converting several formats of result into KML format for viewing in Google Earth
  - glist (may also be used with time slider)
  - ".org"-file / ".vel"-file
  - track "GEOD"-format output file

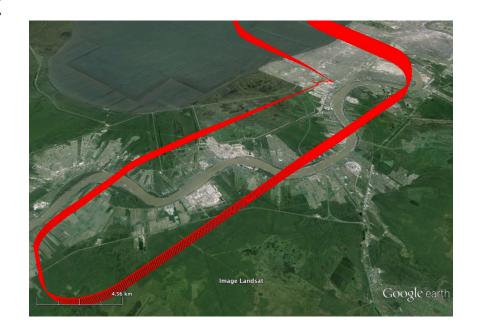